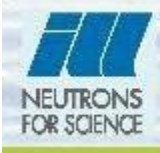

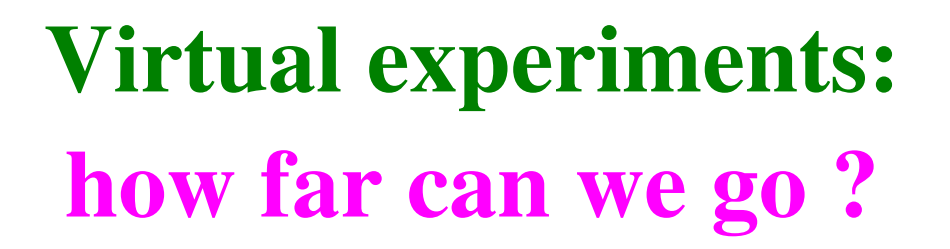

 $-492.5$ 

Emmanuel Farhi (ILL/DS/CS) *Virginie Hugouvieux (ILL/INRA) Mark Johnson (ILL)*

MC-PSI-2006 - 1 Farhi – ILL/DS/CS

Computing for Science

Use random generators (play poker/roulette) (Ulam, von Neumann) Explore a complex and large phase space

Integrates microscopic random events into measurable quantities not a usual regular sampling integration

$$
\lim_{n \to \infty} \frac{1}{n} \sum_{i=1, a \le u_i \le b}^n f(u_i) = \frac{1}{b-a} \int_a^b f(u) du
$$

*Metropolis* algorithm: model energy gap *E* as a probability

$$
p \propto e^{-E/kT}
$$

Integrals converge faster than *any* other method (for  $d > 3$ ) when using *enough* independent events (central limit theorem)

F. James, *Rep. Prog. Phys.*, Vol. 43 (1980) 1145.

MC-PSI-2006 - 2 Farhi – ILL/DS/CS

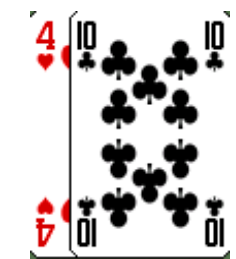

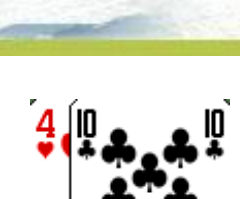

Computing for Science

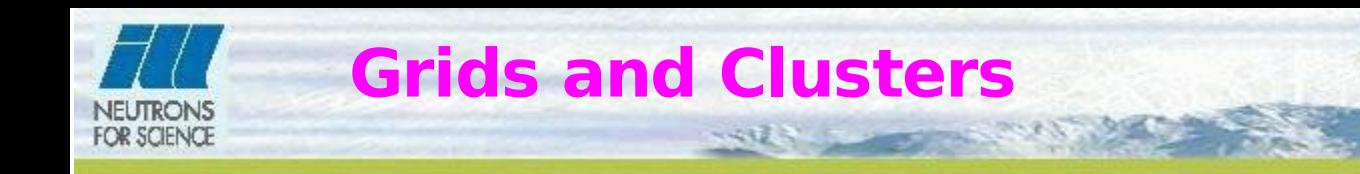

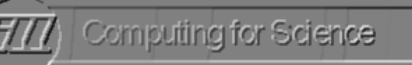

# *Gridding*

McStas may run on heterogeneous grids for scans and repeated simulations

# *Clusters*

McStas has native MPI implementation (MPICH preferred) Has 100 % efficiency

# *Collecting/Merging data sets*

The 'mcformat' command merges and converts data files

MC-PSI-2006 - 3 Farhi – ILL/DS/CS

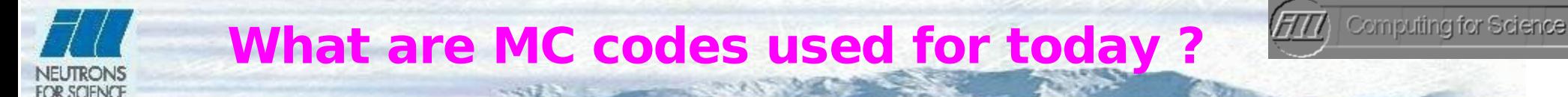

## Most MC codes in neutronics are used for:

- Sources computations
- Guides studies
- Instrument inter comparisons using 'idealized' samples
- Basic instrument characterization (flux, resolution)

Users now look for even better accuracy in the models. Background estimate required.

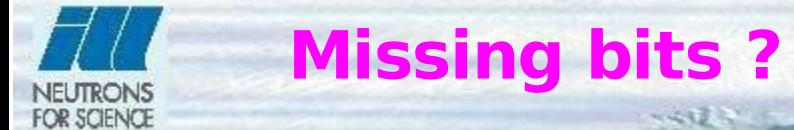

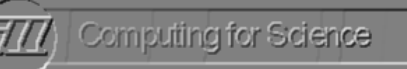

Sources: OK Optics: **OK** (satisfactory) Monitors: OK but not realistic Samples: Not OK

Present MC packages lack accurate sample models Excitations in Liquids and Crystals Accurate Structures

They usually have:  $\star$ Vanadium-like stuff  $\star$ Simple powders  $\star$ Basic/specific components (phonon-like, ...)

## Virtual experiments are still hardly comparable with experiments

# **An accurate detector model**

Computing for Science

### New McStas detector component: PSD\_Detector

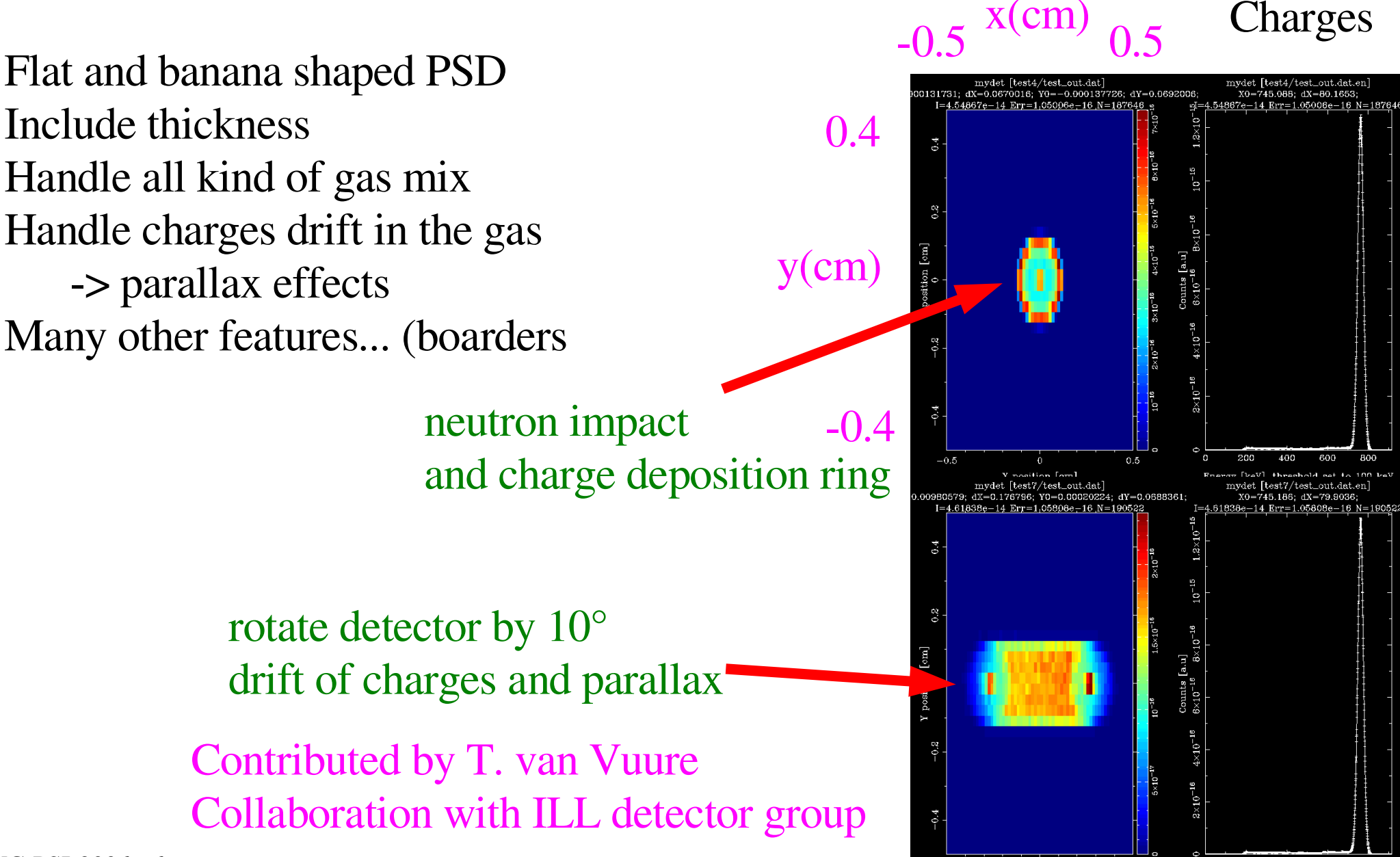

 $\mathbf{M}$ C-PSI-2006 – 6  $\frac{1}{2}$   $\frac{1}{2}$ 

**OR SCIENCE** 

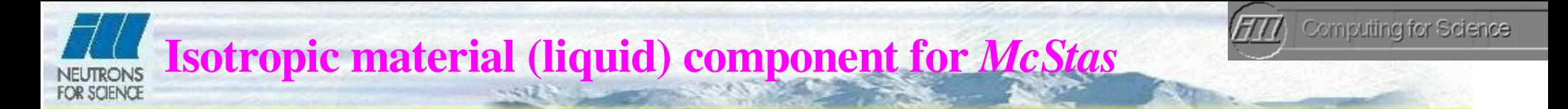

### Isotropic\_Sqw sample component for *McStas*

- •coherent/incoherent scattering,
- elastic and inelastic scattering,
- absorption (with secondary extinction)
- multiple scattering
- **•** requires an *Sqw* table as input for **inelastic** scattering
- may use *Fullprof, Crystallographica, etc* files for powders
- geometry is a box, cylinder, sphere filled or hollow
- **can be arranged in concentric geometry (sample env.)**

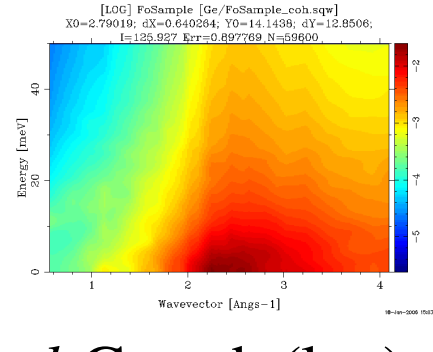

 $l$ -Ge coh (log)

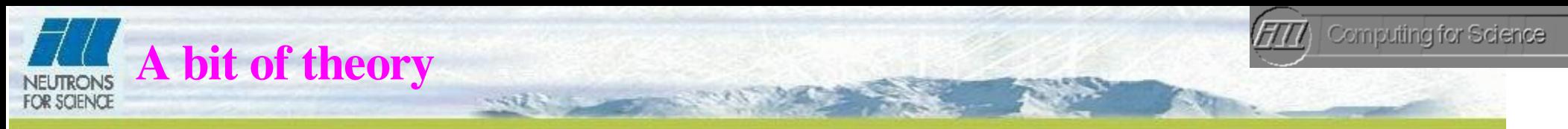

See Egelstaff or H. Fischer, *Rev. Prog. Phys*. 69 (2006) 233

Neutronist's Mantra

Effective cross section for scattered intensity

We like to play games in  $(q,\omega)$  space

Effective cross section in  $(q,\omega)$  space

Probability to interact

Scattering distribution  $S(q, \omega)$ 

$$
\frac{d^2\sigma}{d\Omega dE_f} = \frac{\sigma}{4\pi} \frac{k_f}{k_i} N S(q,\omega)
$$

 $\hat{\sigma} = \iint \frac{d^2 \sigma}{d\Omega dE_f} d\Omega dE_f$ 

 $\frac{d\Omega}{d\theta} = -2\pi sin\theta$  $\frac{dq}{d\theta} = -\frac{k_i k_f sin\theta}{q}$  $\hat{\sigma} = \sigma \iint \frac{S(q,\omega)q}{2k^2} dq d\omega$ 

 $p = e^{-\rho \hat{\sigma} x}$ 

V.F. Sears. Adv. Phys., 24, 1, 1975.

Holy Book (Squires)

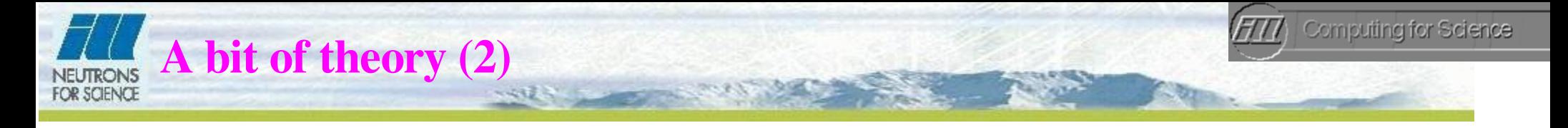

This method requires to normalize  $S(q,\omega)$ 

 $g(r) - 1 = \frac{1}{2\pi^2 \rho} \int_0^\infty q^2 [S(q) - 1] \frac{\sin(qr)}{qr} dq$ structure factor

$$
g(r \to 0) = 0
$$
  $\int_0^\infty q^2 [S(q) - 1] dq = -2\pi^2 \rho$  gives  $|S| = f(\rho)$ 

Probability functions sampled from  $S(q,\omega)$ 

$$
g_{\omega}(\omega) \ g_q(q|\omega)
$$

Implementation similar to MSC/MSCAT and DISCUS: • easy to obtain (open source/GPL) • easy to use (doc, part of McStas)

MC-PSI-2006 - 9 Farhi – ILL/DS/CS

#### **Prepare sample model from S(|Q|,**ω ) **FOR SCIENCE**

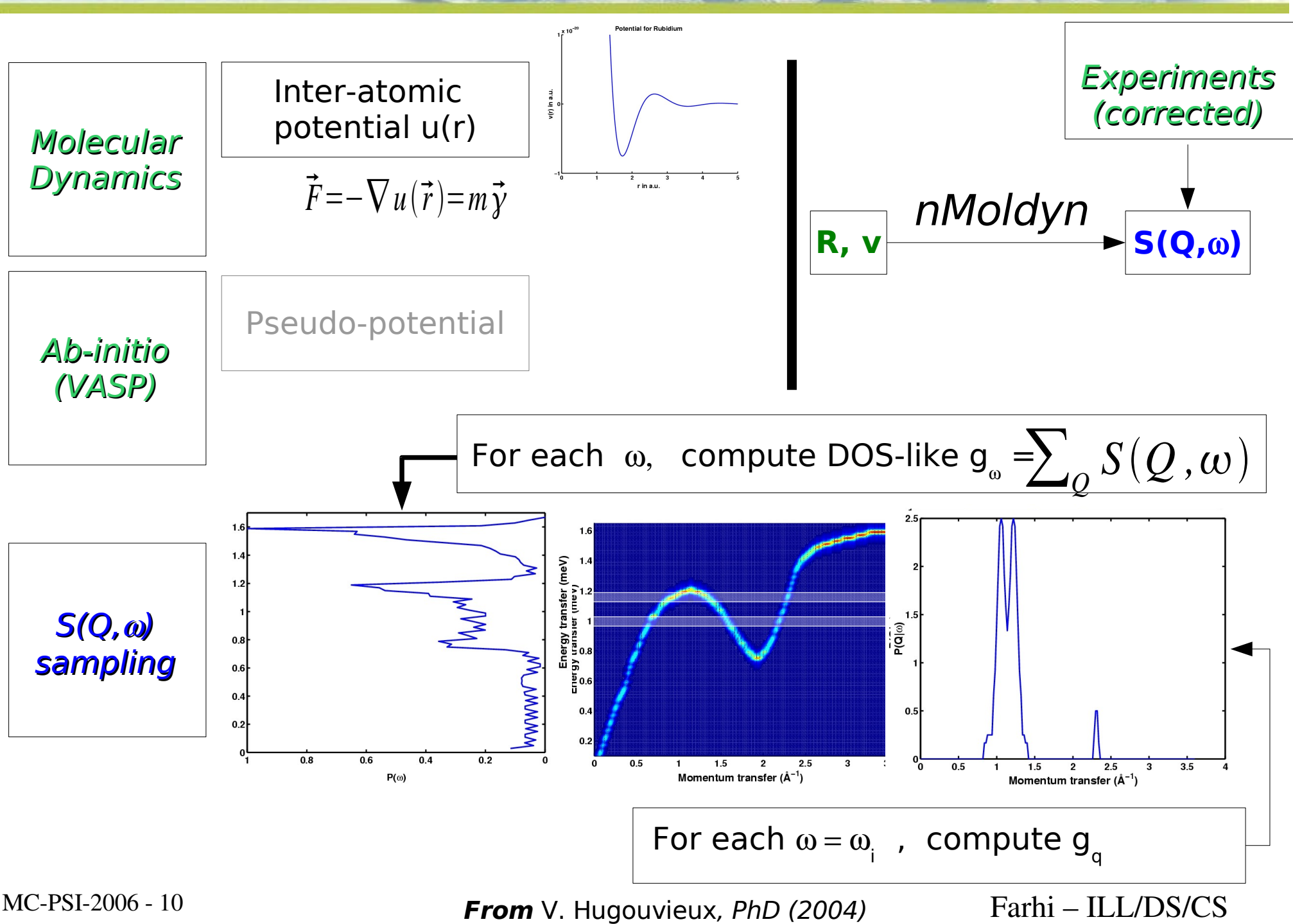

Computing for Science

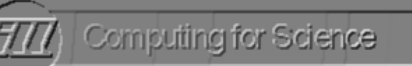

last scattering ?

# **Propagation in sample**

#### Scattering events loop :

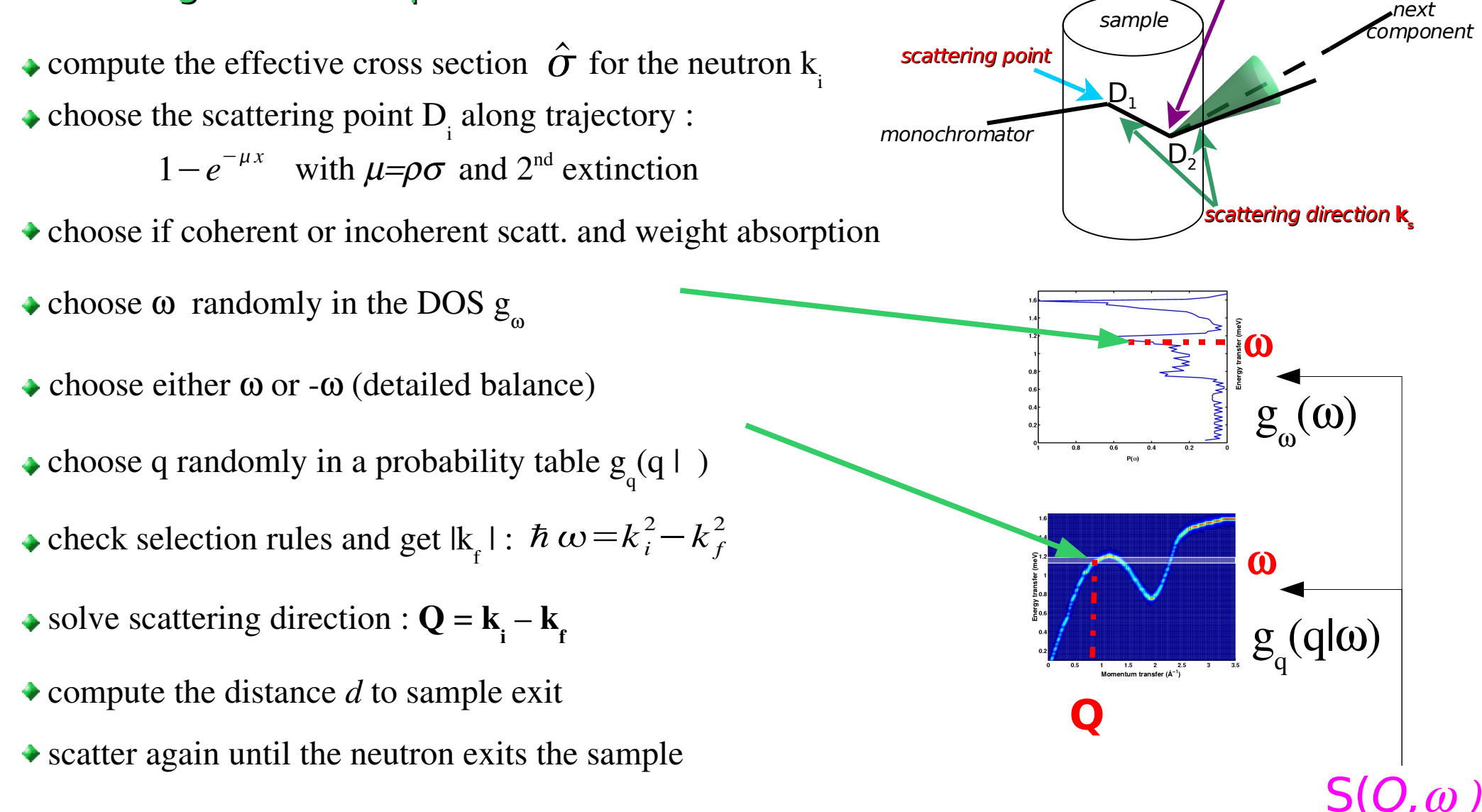

Hugouvieux *et al. Physica B*, 350 (2004) 151 and NIM A (submitted, 2006)

MC-PSI-2006 - 11 Farhi – ILL/DS/CS

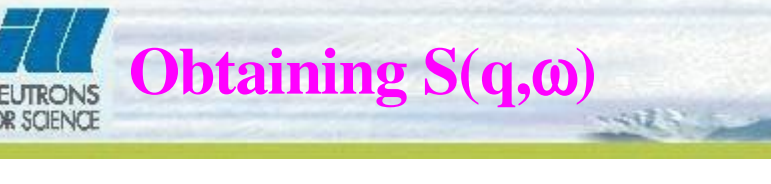

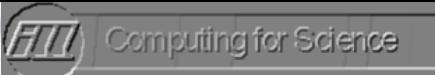

#### Current S(q,ω) files from the McStas distribution:

- Rb (Copley) and Classical MD (Hugouvieux)
- **Ge** *ab-initio* MD (Hugouvieux)
- Cs (Dorner) and ab-initio MD (Farhi, on going)
- Ne (Sears, no phonons)
- He (model)
- All ICSD powders

**Liquid Gas** Powder **Glass** Polymers

## On going studies:

Propanol Classical MD (Gonzales) Water (temptatives)  $\blacktriangleright$ Au, Al, Bi, Hg, In, Pb, Se, Si, Ti, Tl ab-initio MD (Farhi)

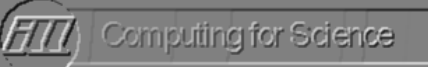

## *Liquid rubidium, 350 K*

- ●Agrees with experiments from Copley, *Phys. Rev.* A, 9 (1974) 1656.
- ●2body potential by Kahl, *Phys. Rev.* A 46 (1992) 3255. Dynamic structure factor :
- $\cdot$ S(q,ω) computed by V. Hugouvieux, PhD (2004) ●classical MD with 520 atoms.

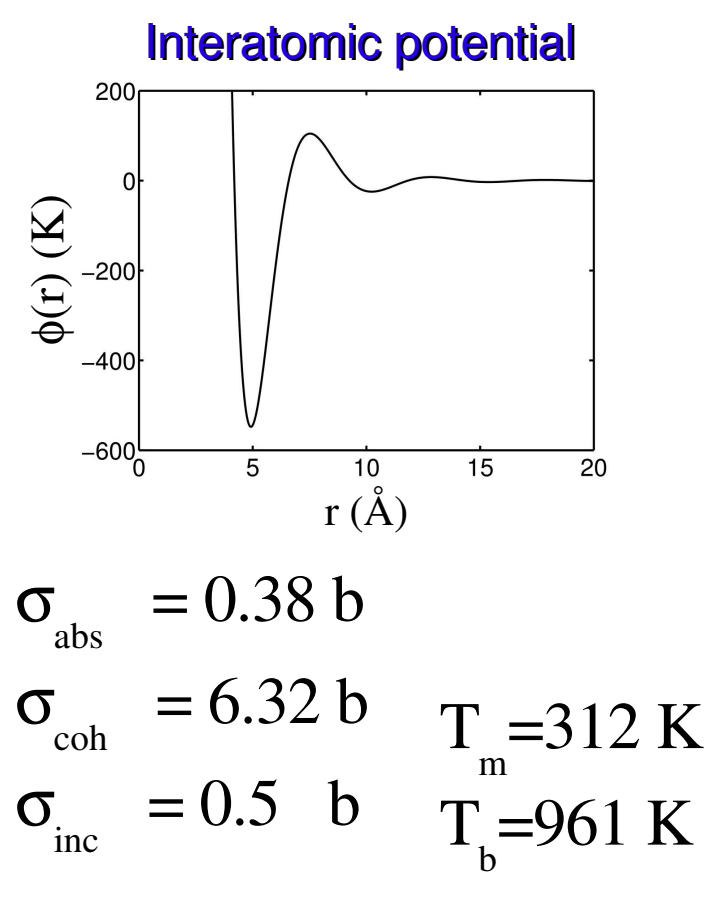

 $l-Rb$  inc (log)

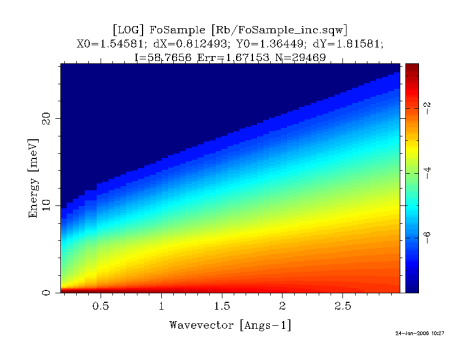

 $l-Rb$  coh  $(log)$ 

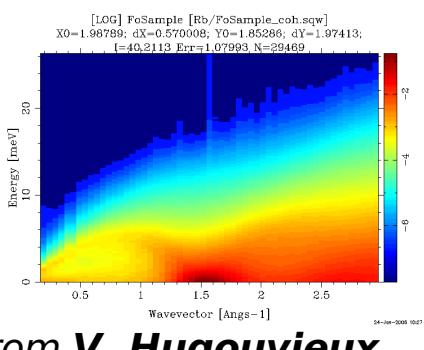

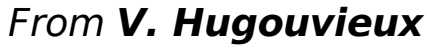

phonon

 $Q <$ 

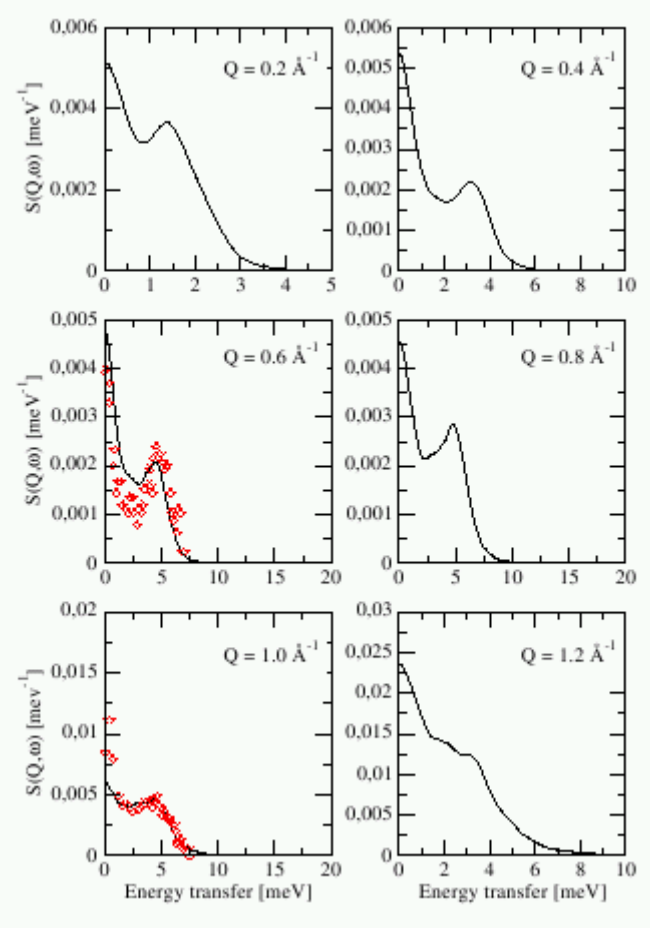

MC-PSI-2006 - 13 Farhi – ILL/DS/CS

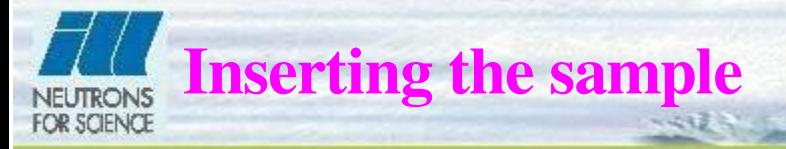

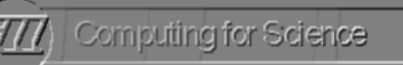

### COMPONENT Sample=Isotropic\_Sqw( radius\_ $o = 0.01$ , yheight = 0.055, Sqw\_coh= *"Rb\_liq\_coh.sqw"* , Sqw\_inc= *"Rb\_liq\_inc.sqw")* AT (0, 0, 0) RELATIVE Sample\_pos

#### **TRACE**

COMPONENT Source COMPONENT Sample=Isotropic\_Sqw() AT 1.5 m RELATIVE Source COMPONENT Collimator\_radial COMPONENT MonitorTotal WHEN SCATTERED COMPONENT MonitorCoh WHEN coherent COMPONENT MonitorInc WHEN incoherent COMPONENT MonitorMulti WHEN SCATTERED>1 END

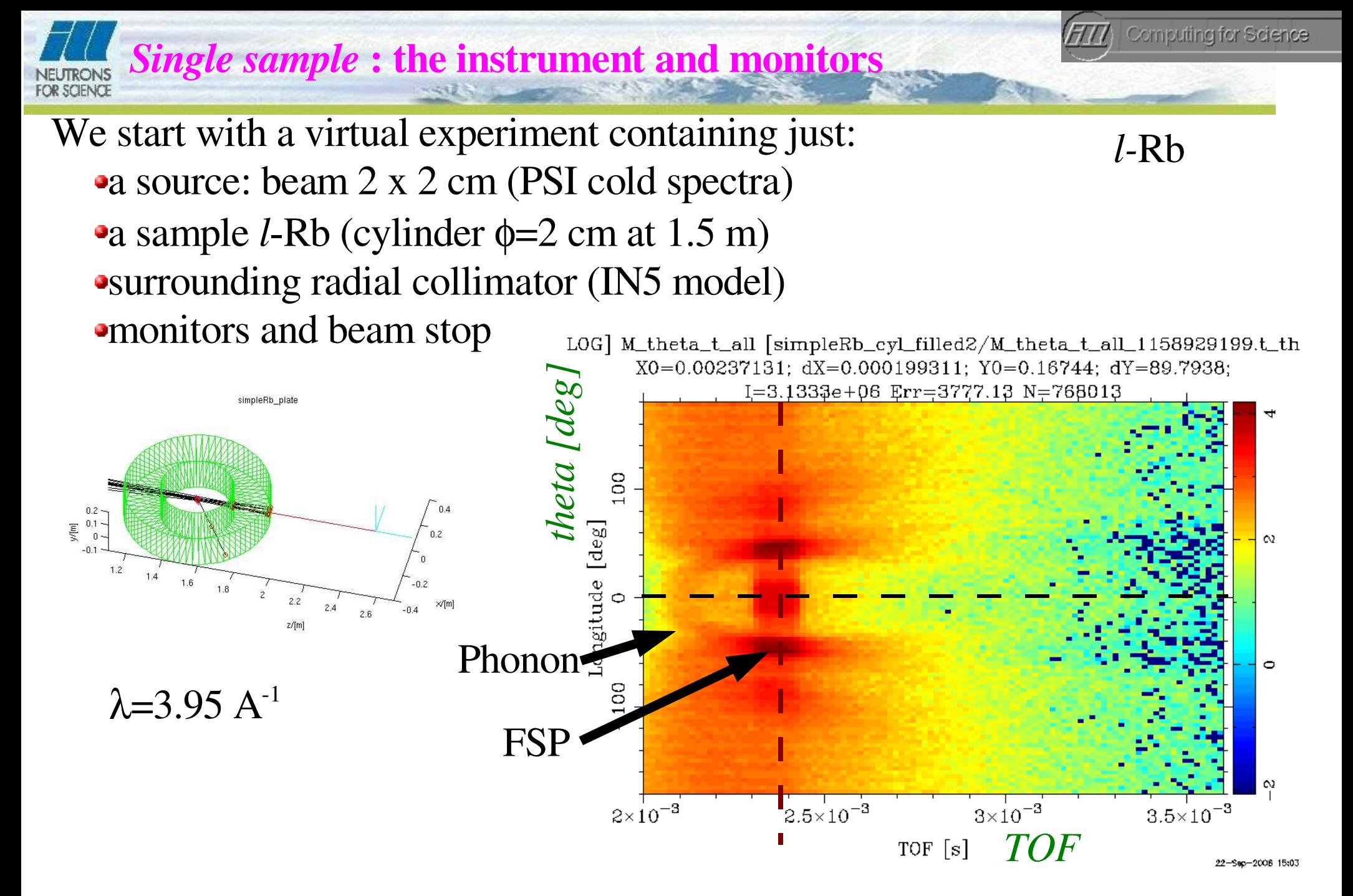

Computation time: about  $10^4$  events/s at final detector.

MC-PSI-2006 - 15 Farhi – ILL/DS/CS

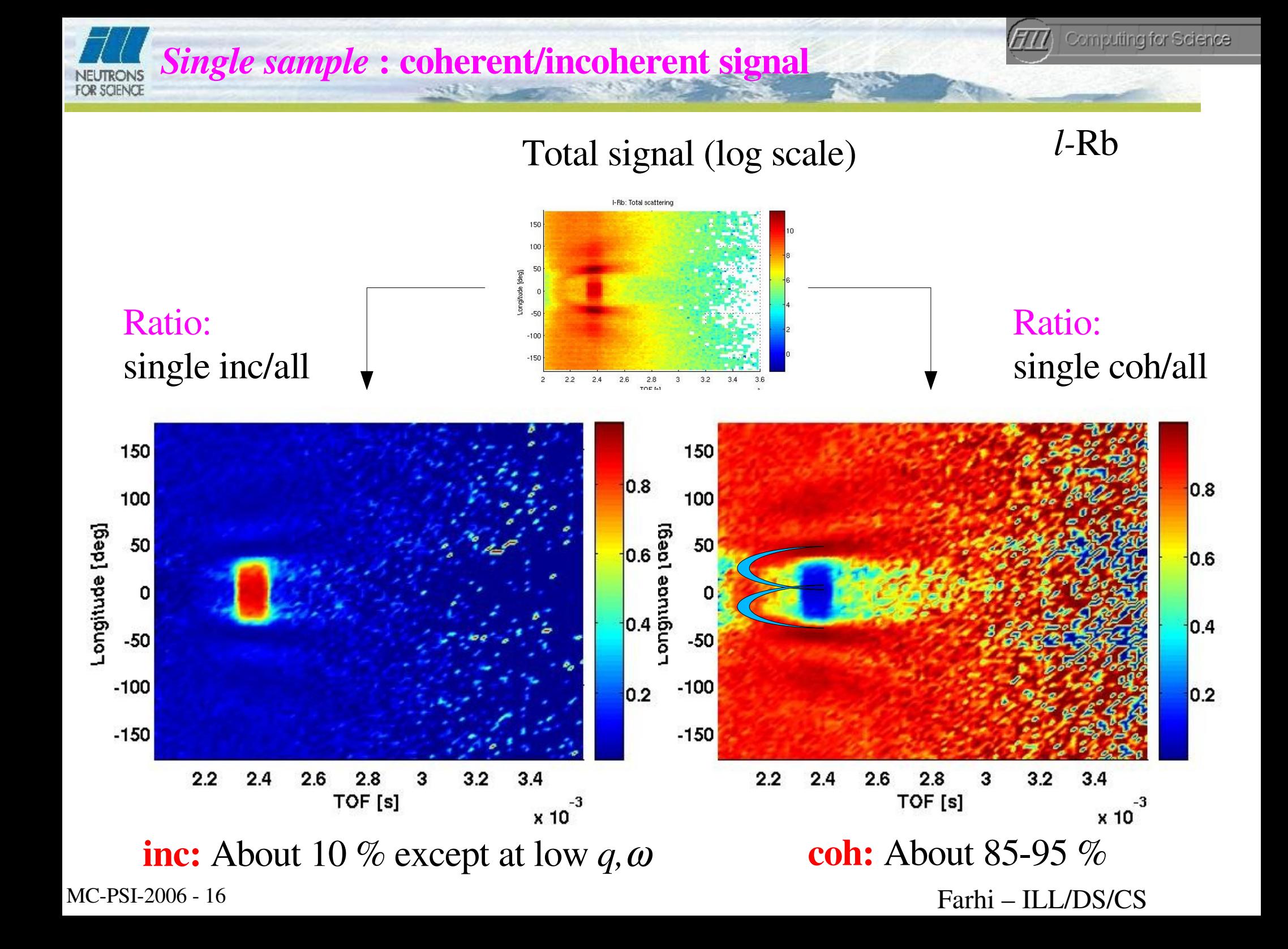

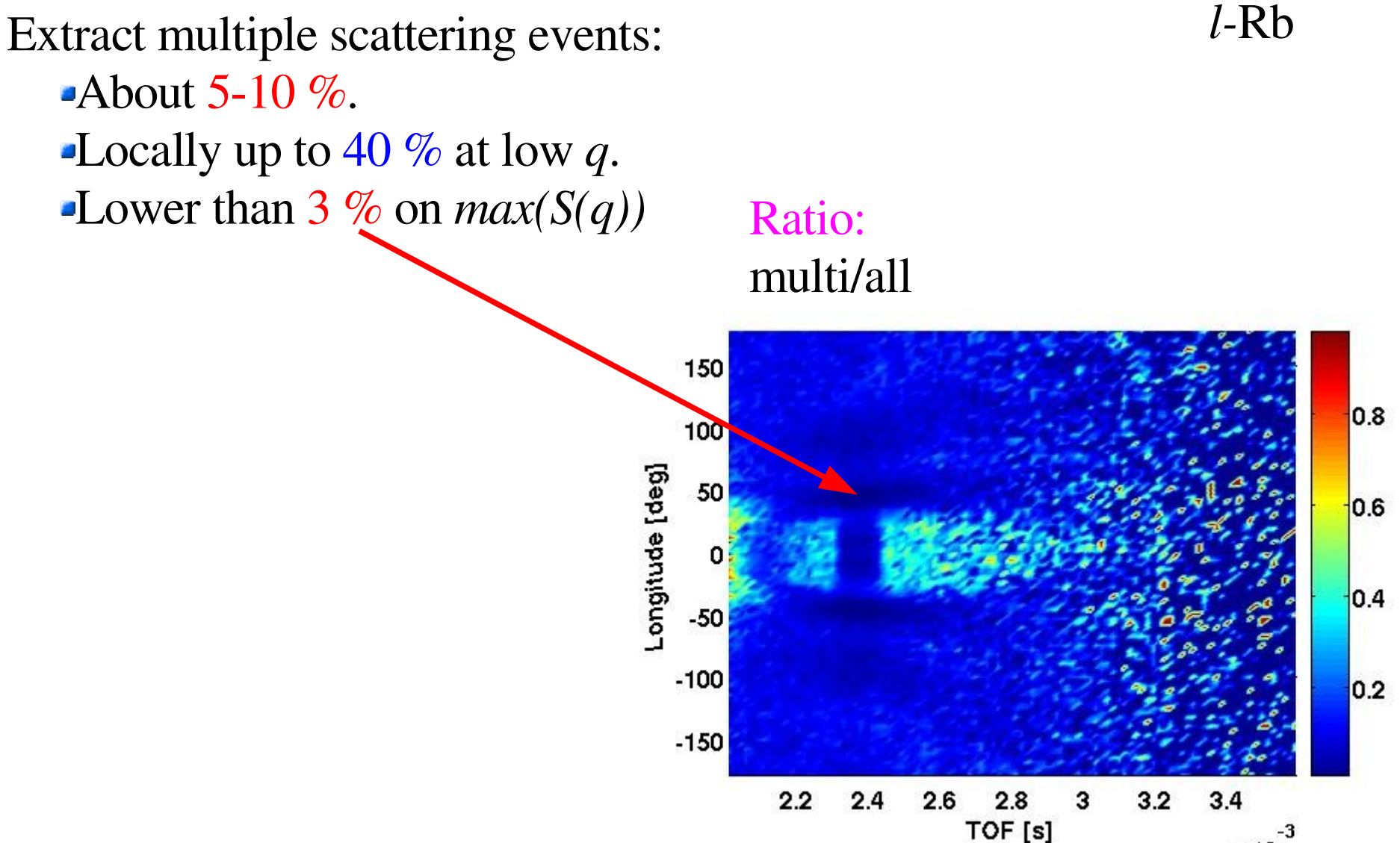

*Single sample* : multiple scattering

x 10

FOR SCIENCE

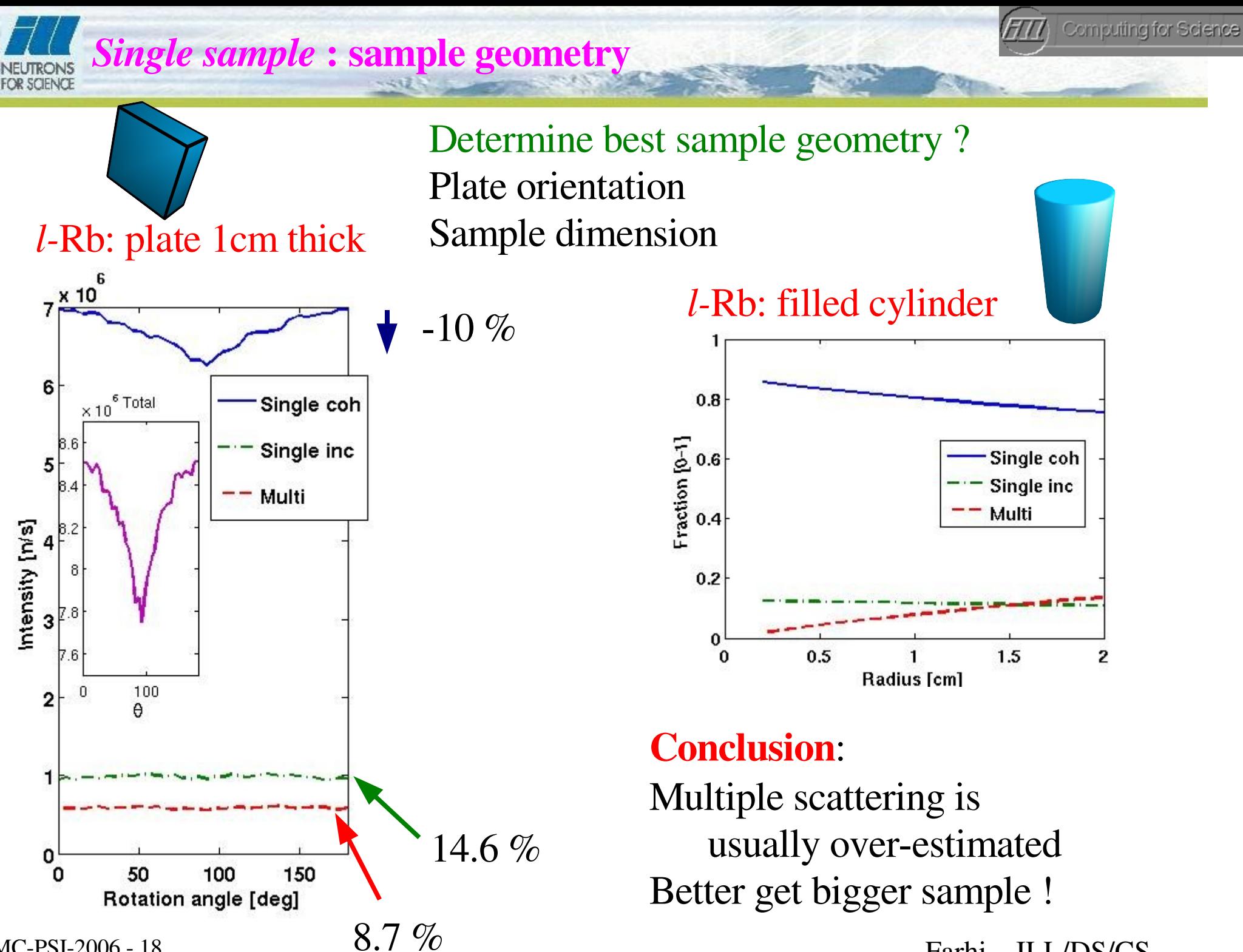

MCPSI2006 18 Farhi – ILL/DS/CS

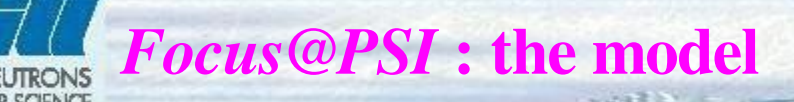

Computing for Science

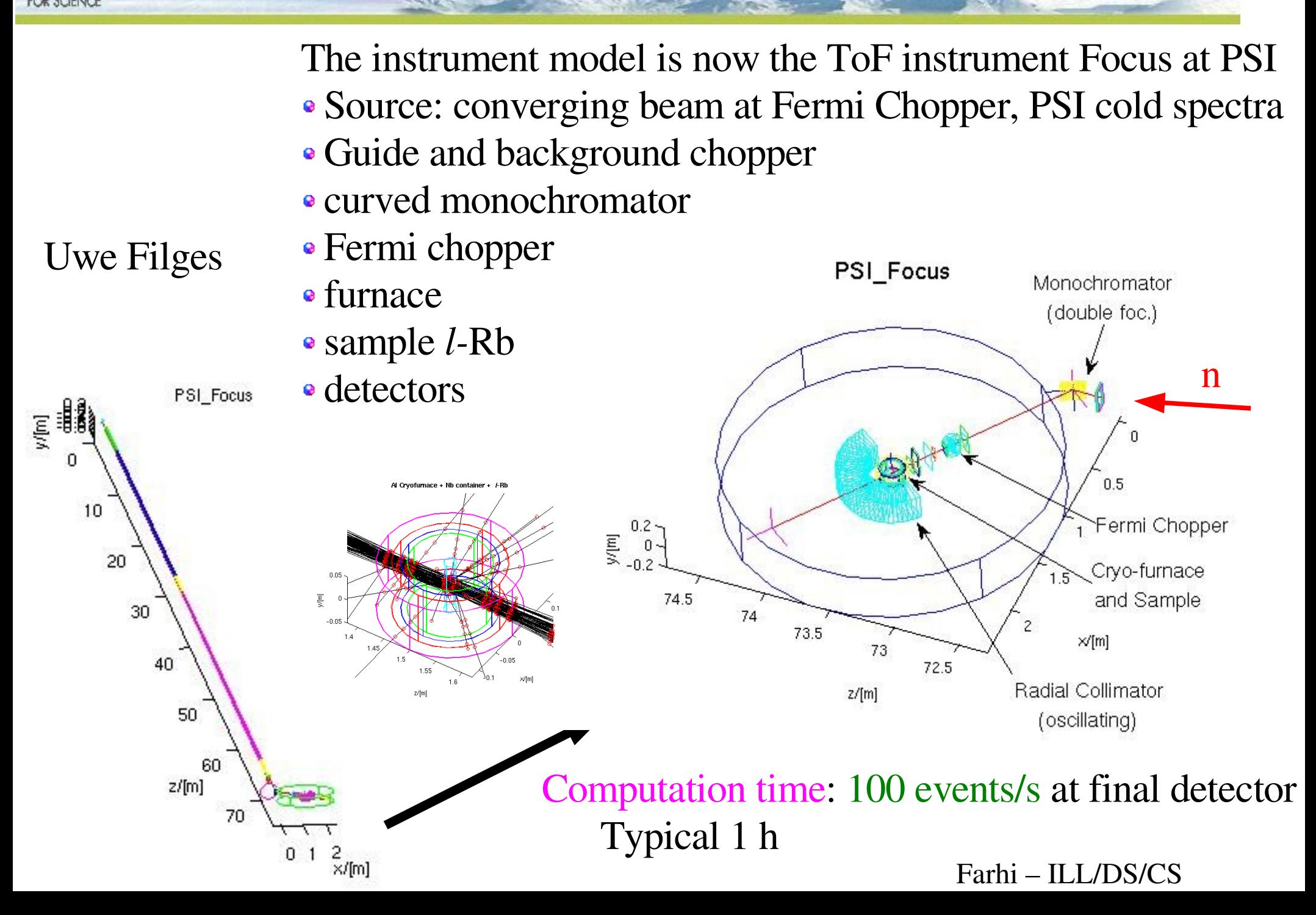

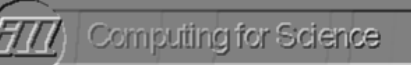

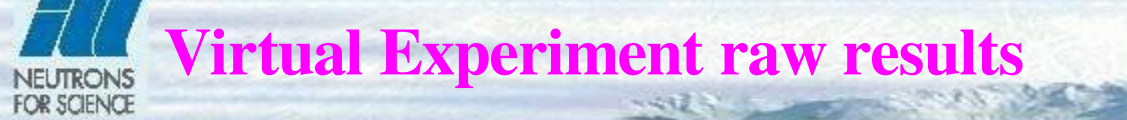

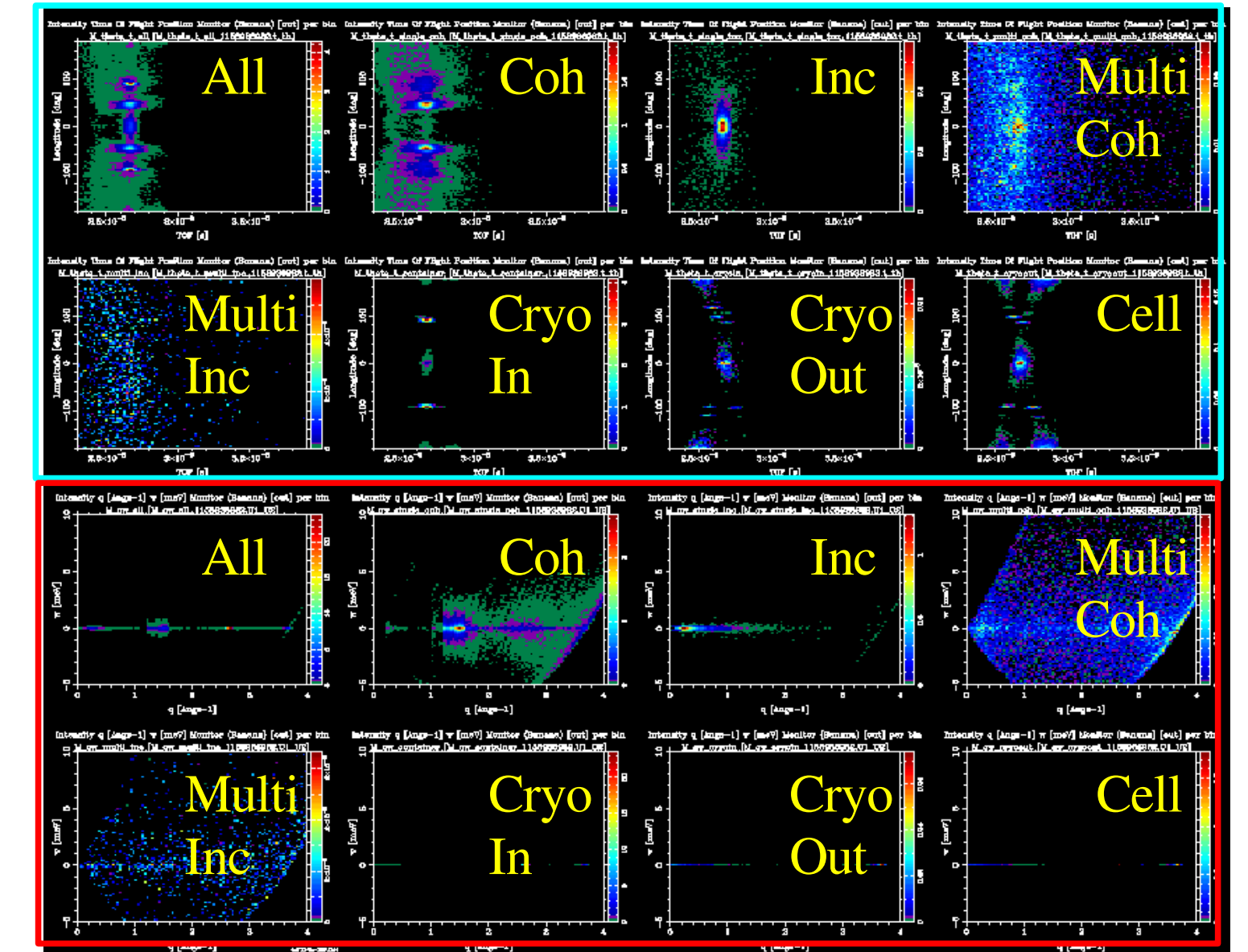

[Focus@PSI](mailto:Focus@PSI)  $l-Rb$  $\lambda$ =3.4 Å beam: 3.8 x 7 cm

q ω

 $\theta$  ToF

MC-PSI-2006 - 20 Farhi – ILL/DS/CS

Computing for Science *Sample Environment* : labelling contributions NEUTRONS<br>FOR SCIENCE

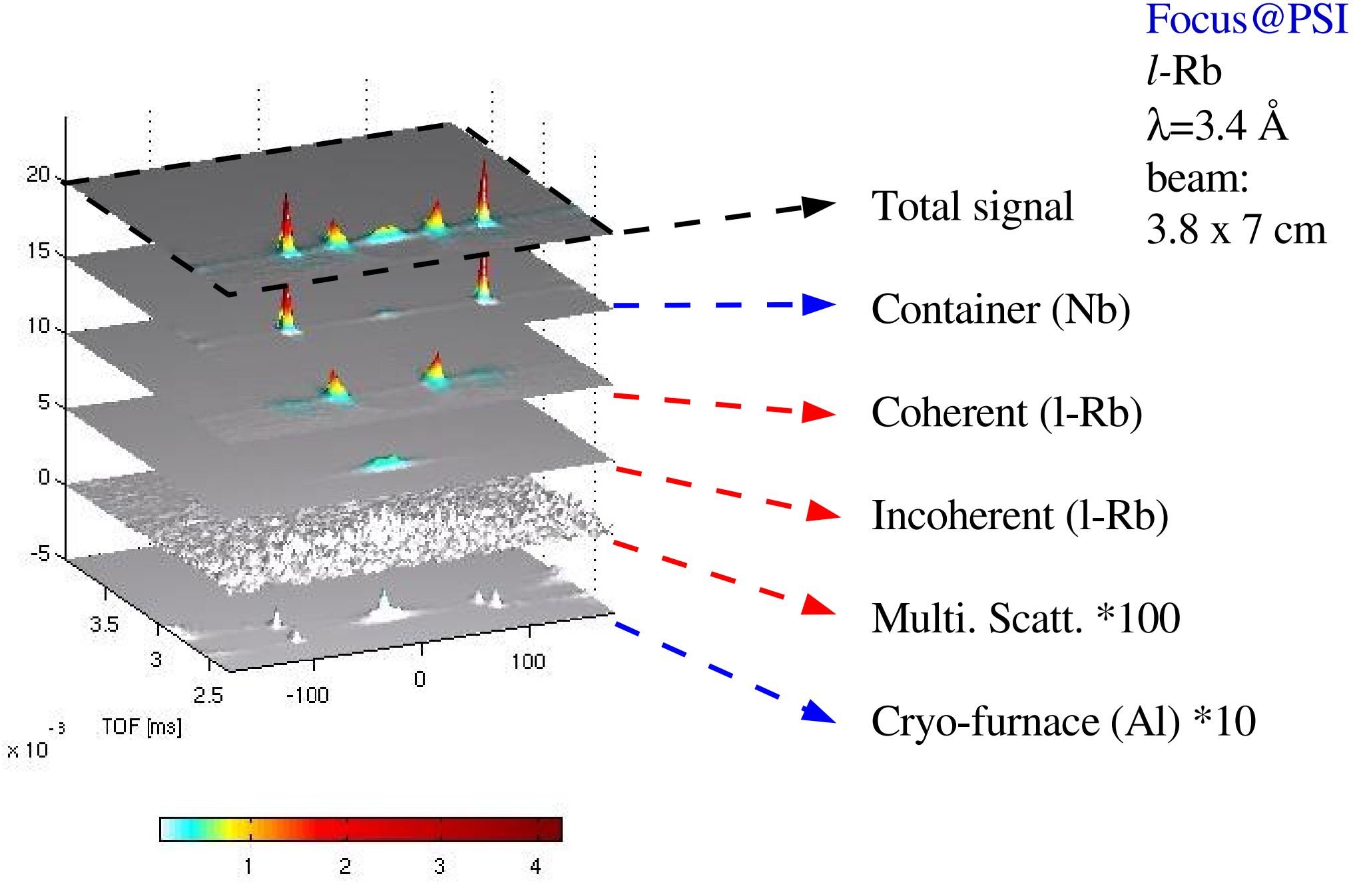

MC-PSI-2006 - 21 Farhi – ILL/DS/CS

#### *Focus@PSI* : Effect of instrument (example) **FOR SCIENCE**

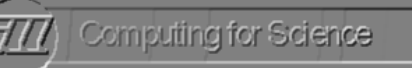

Difference between:

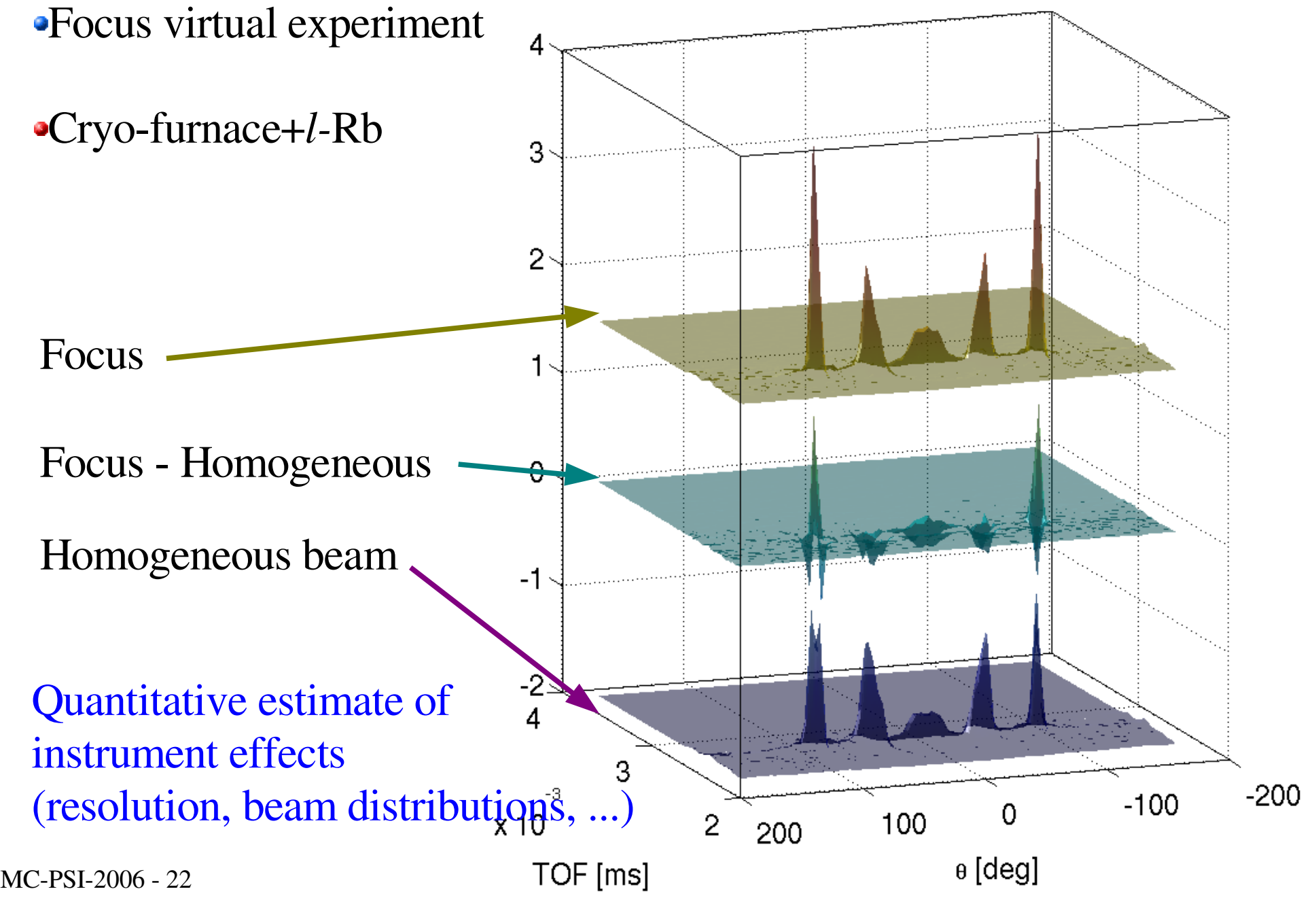

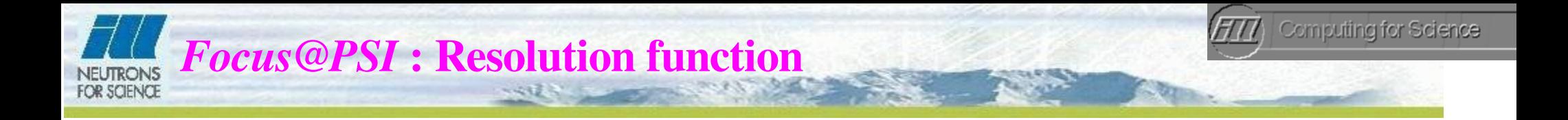

#### Idea (N. Takahashi): use a Dirac brush

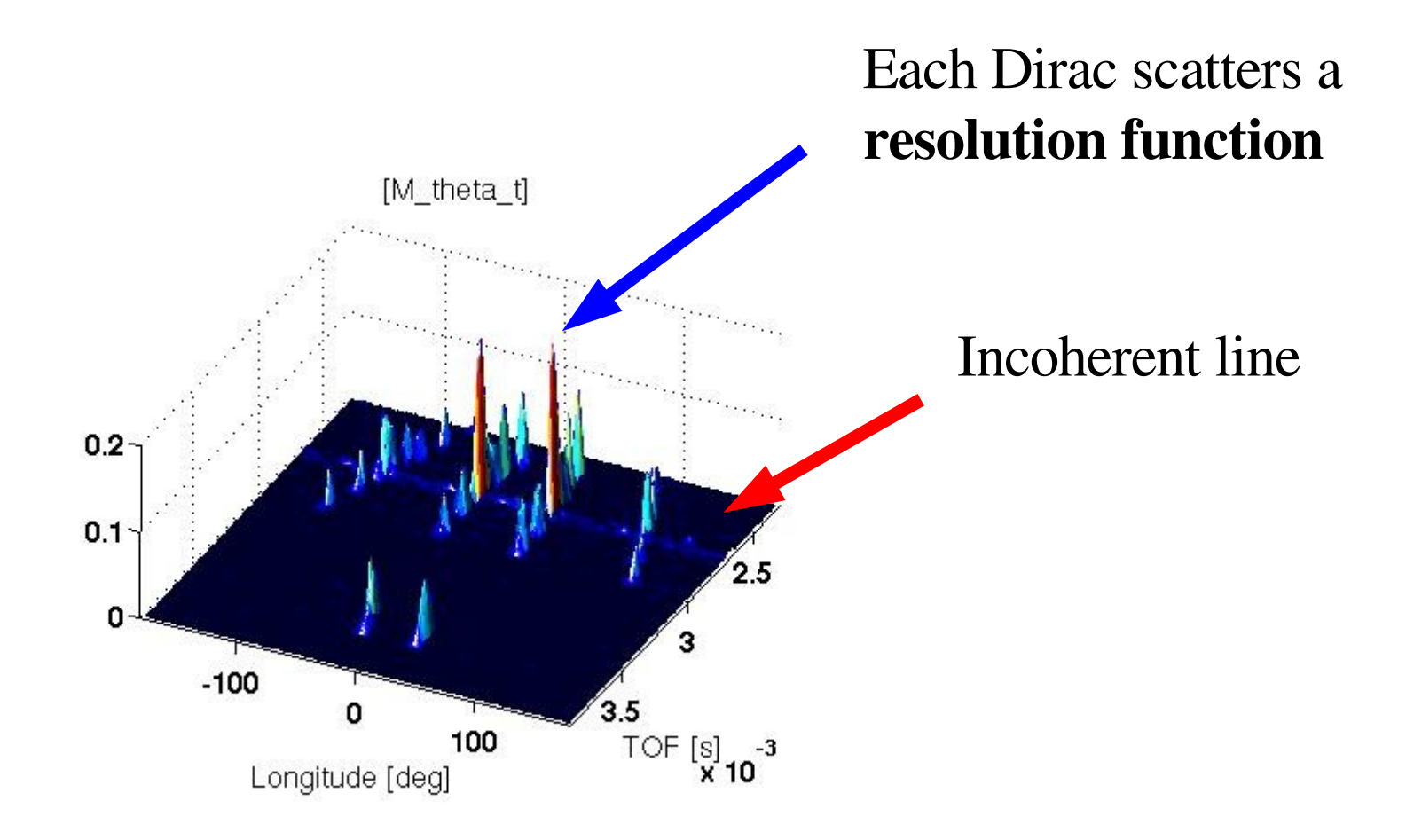

#### MC-PSI-2006 - 23 Farhi – ILL/DS/CS

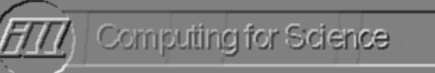

To perform similar studies you need: to use McStas to describe your instrument setup to describe the sample environment **L** to know the sample  $S(q,\omega)$ 

#### S(q,ω) may come from:

Molecular Dynamics/ab initio simulations

analytical model

You can do it !

previous experiments, with accurate data analysis (largest q,w range)

### If you start such virtual experiments, send us your S(q,w) !!!